# **Jak na Excel**

#### **Obsah cvičení**

Power Query

Ukázky jak upravovat tabulku

# **Pavel Lasák**

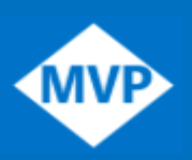

Lektor, expert na Microsoft Excel, držitel prestižního ocenění Microsoftu MVP v České republice  $50$ 

#### **Další informace ke cvičení:**

<https://office.lasakovi.com/excel/Query-editor/jak-na-power-query-editor-Excel-serial/> <https://office.lasakovi.com/excel/Query-editor/prace-se-sloupci-Query-editor-Excel/> <https://office.lasakovi.com/excel/Query-editor/prace-radky-power-query-editor-Excel/> <https://office.lasakovi.com/excel/Query-editor/Unpivotovat-Pivotovat-PowerQuery-Excel/>

Copyright, Pavel Lasák 2017, rev 2023

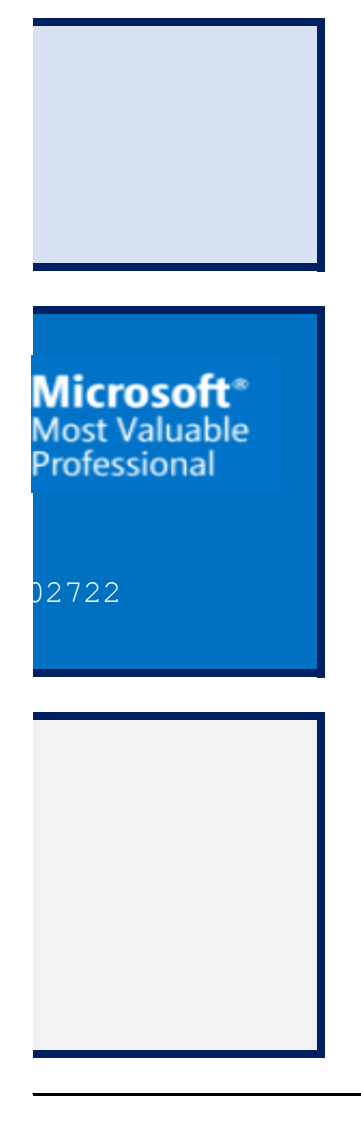

**Složka Podsložka Soubor List** Základ 09 - Power Query Editor 93 - upravy dat 93c - PQ - Uprava - základ.xlsx

**Power Query -**

https://office.la

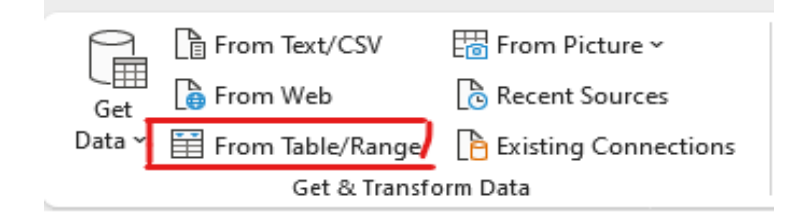

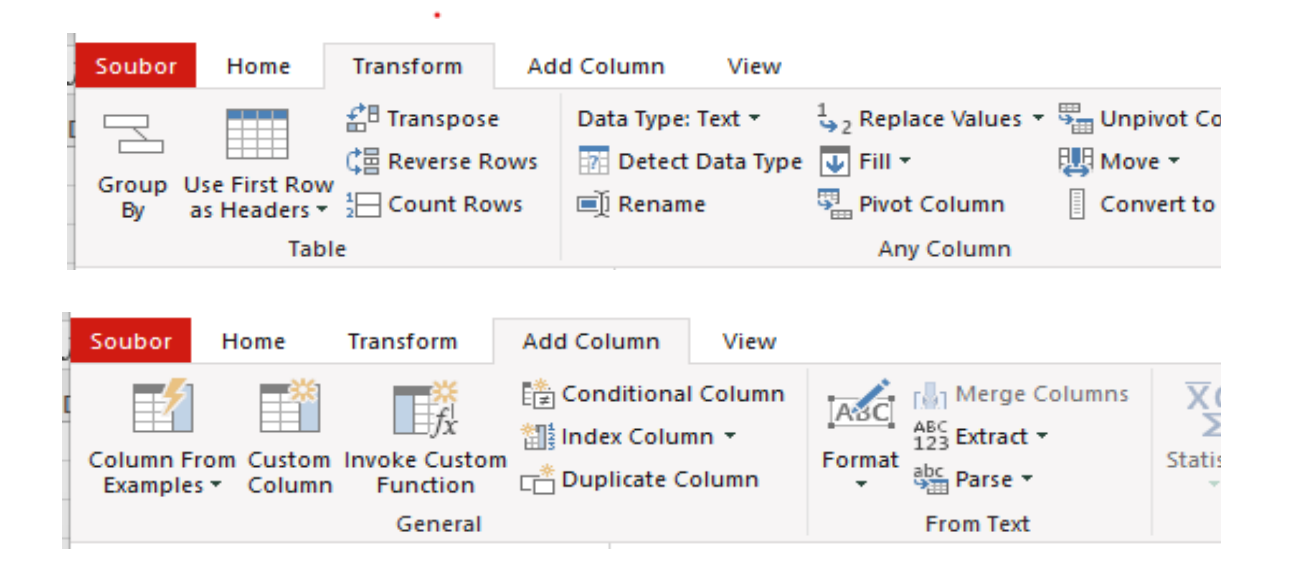

# **Excel - Úpravy**

isakovi.com

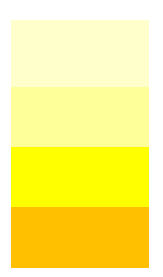

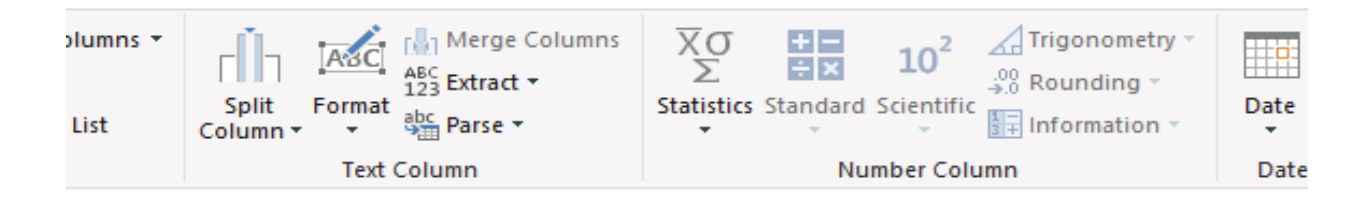

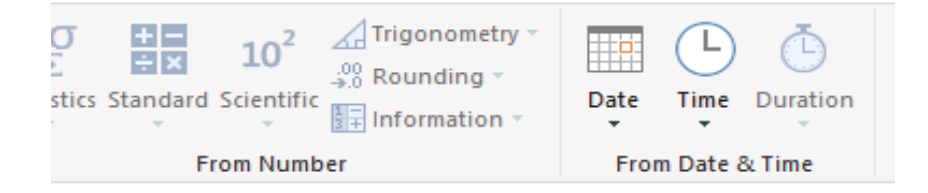

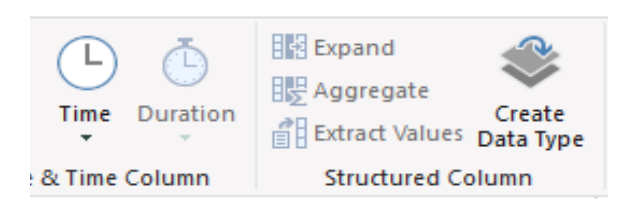

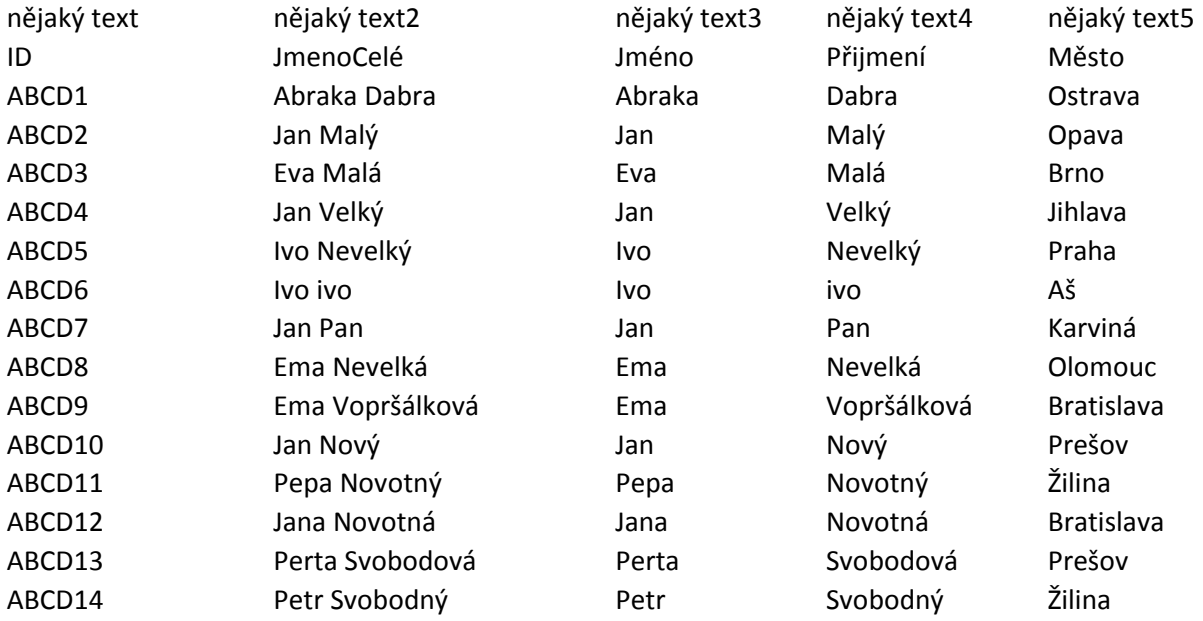

#### *Další data pro tabulku*

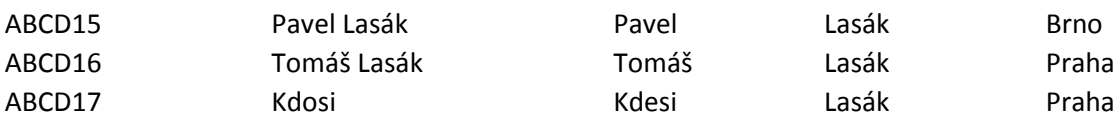

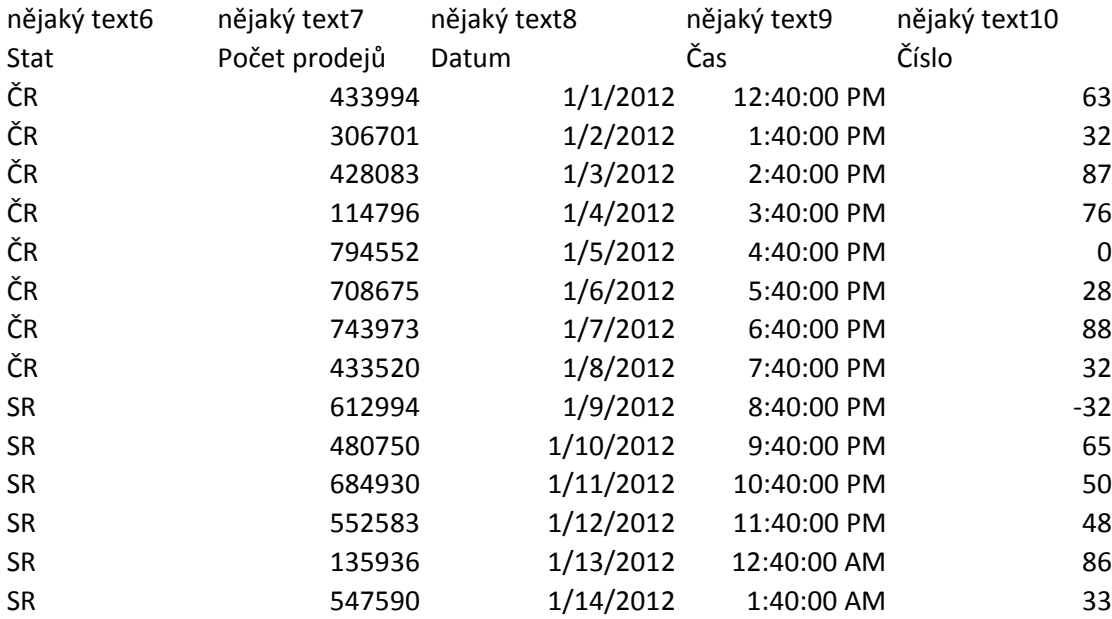

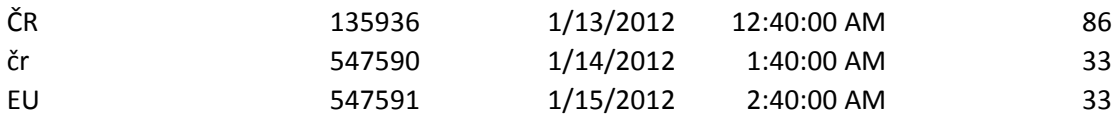

nějaký text10 Číslo2

 

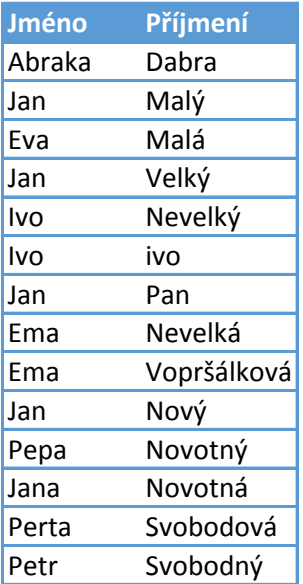

## **Power Query - Excel -**

https://office.lasako

### - pro poznámky

https://organization.com